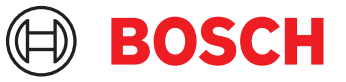

# **DCNM-LPUP-P1Y Participant ultimate pro pre-paid** DICENTIS

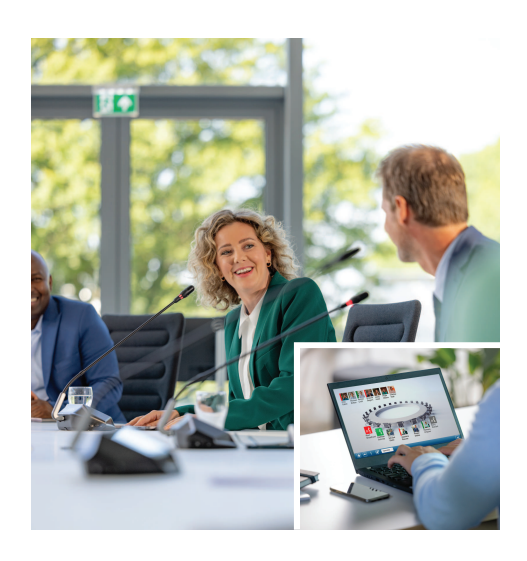

De DCNM-LPUP-P1Y jaarlijkse prepaid licentie voor deelnemers biedt het ultieme functiepakket voor deelnemers.

Het bevat alle functies waarmee geavanceerde stemen tolkfuncties samen met meerdere identificatieopties mogelijk zijn.

De beheerder van een vergadering kan vergaderingen op een eenvoudige en effectieve manier voorbereiden en beheren met behulp van de krachtige DICENTIS Software Suite.

Het is mogelijk om het maximale aantal deelnemers dat aan een vergadering kan deelnemen uit te breiden door extra licenties te bestellen. Een systeem dat deze licentie gebruikt, kan 1

deelnemer op afstand laten deelnemen<sup>1</sup>. De licentie moet jaarlijks worden verlengd door prepaid licenties te bestellen. Er zijn regelmatige

software-updates inbegrepen.

## **Functies**

# **Deelnemers**

Op basis van het gebruikte apparaat kunnen de deelnemers:

- Hun aanwezigheid registreren via identificatie
- De gewenste taal voor hun koptelefoon automatisch laten selecteren bij het aanmelden
- De taal van hun gebruikersinterface automatisch laten selecteren bij het aanmelden
- Een verzoek indienen om te spreken, als ze spreekrecht hebben
- Deelnemen aan stemronden, als ze stemrecht hebben
- Prepaid licentie voor 1 jaar op basis van deelnemers
- $\blacktriangleright$  Geavanceerde stem- en tolkfuncties
- $\blacktriangleright$  Eenvoudige en effectieve voorbereiding en beheer van vergaderingen voor de beheerder
- $\blacktriangleright$  1 deelnemer kan op afstand deelnemen<sup>1</sup>
- ▶ Optimale betrouwbaarheid, prestaties en beveiliging met regelmatige software-updates
- De wachtrij kunnen omzeilen, als ze VIP-rechten hebben
- Kan een prioriteitsoproep doen, bijv. de voorzitter, als deze prioriteitsrechten heeft;
- Deze licentie omvat één deelnemer die op afstand kan deelnemen<sup>1</sup>. Een systeem gebaseerd op deze licentie maakt het mogelijk dat één deelnemer op afstand kan deelnemen. Hybride add-on-licenties kunnen worden toegevoegd om het aantal deelnemers dat op afstand kan deelnemen uit te breiden. Het aantal deelnemerslicenties bepaalt hoeveel deelnemers aan de vergadering kunnen deelnemen. Het aantal hybride add-on-licenties plus de licentie in de set deelnemerslicenties bepaalt het aantal deelnemers dat op afstand kan meedoen.

# **Beheerder van een vergadering die de vergadering voorbereidt**

Ter voorbereiding van de vergadering kan de beheerder van de vergadering:

- Profielen aanmaken met voorkeurstaal voor UI en koptelefoon
- Vergaderingen voorbereiden met:
	- Agenda
	- Identificatiemodus
	- Quorum-instellingen
- Deelnemers aan vergaderingen toewijzen met:
	- Discussie-, VIP- en prioriteitsrechten
	- Gewogen stem- en normale stemrechten
	- Voorkeursplaatsen
- Lijst met verzoeken voor agendapunten voorbereiden
- De discussiemodus per agendapunt instellen. De volgende discussiemodi worden ondersteund:
	- Open automatisch
	- Openen handleiding
	- Reageren
	- First-in-first-out
	- Spraakactivering
	- Er kunnen tot 25 microfoons tegelijk open staan
	- Er kunnen maximaal 200 deelnemers in de wachtrij staan
	- Er kunnen maximaal 200 deelnemers in de reactierij staan
	- De microfoon kan automatisch worden uitgeschakeld na 30 seconden stilte
	- Configuratie van spreektimer per spreekbeurt om de spreektijd gelijkmatig te verdelen en de effectiviteit van de vergadering te vergroten
	- Configureerbare wachtrijweergave U kunt beslissen of de wachtrij zichtbaar moet zijn voor deelnemers
- De standaard steminstellingen configureren:
	- Antwoordset
	- Meerderheidsinstellingen
	- Beeldscherminstellingen
	- Individuele/groepsresultaten
	- Totale resultaten
- Bereid stemrondes per vergadering voor met verschillende steminstellingen:
	- Nummer, onderwerpbeschrijving en directe koppeling naar een document of website
	- Antwoordset
	- Meerderheidsinstellingen
	- Beeldscherminstellingen
	- Individuele/groepsresultaten
	- Totale resultaten
- Definieer de taal- en tolkinstellingen per vergadering:
	- Interlock- en override-instellingen
	- Functie voor langzaam spreken
	- Configureerbare knoppen voor tolkenpost
	- Tolkenkoptelefoon of headset

### **Beheerder van de vergadering die de vergadering beheert**

Voor het beheer van vergaderingen kan de beheerder van vergaderingen:

- De vergadering en agenda beheren met behulp van de vergaderapplicatie
- Stemrondes beheren met de vergaderapplicatie en het referentienummer, onderwerp en beschrijving van de stemronde definiëren
- Voorbereide stemrondes beheren
- Besprekingen beheren met behulp van de vergadertoepassing of de configureerbare synoptische lay-out van de DICENTIS Webserver synoptische besturing.
- Beheer van vertolkingen:
	- Bekijken welke cabines en posten welke talen leveren en van welke bronnen
	- Tolken helpen door een microfoon uit te schakelen of te schakelen tussen de verschillende uitvoertalen
	- Meldingen voor langzaam spreken ontvangen

#### **Beheerder die de resultaten van de vergadering verwerkt**

Voor het verwerken van de resultaten kan de beheerder van de vergadering:

- Toegang krijgen tot het vergaderverslag met presentie- en stemmingsronderesultaten; Het vergaderverslag en de stemmingsresultaten bevatten informatie om manipulatie te detecteren
- Toegang krijgen tot de stemresultaten die als gescheiden bestanden zijn opgeslagen

#### **Tolk**

De tolk kan:

- De vloertaal tolken in 1 van de 100 talen die door het DICENTIS-systeem worden ondersteund.
- Tolken vanuit een andere tolktaal naar 1 van de 100 talen die door het DICENTIS-systeem worden ondersteund
- De juiste koptelefoon of headset kiezen voor optimale geluids- en gehoorbescherming
- De voorkeurstalen voor invoer configureren
- De voorkeurstalen voor invoer configureren
- Configureer de extra knoppen voor:
	- Functie voor langzaam spreken
	- Koptelefoonkeuze
	- Klok/timer
	- Taaloverzicht
	- Presentatie-/videomodus
- Een verzoek om langzaam spreken te doen

#### **Technicus**

De technicus is in staat om:

- De audio-instellingen te configureren:
	- 2 analoge ingangen en uitgangen
	- 2 Dante ingangen en uitgangen
- 2 OMNEO ingangen en uitgangen
- Geluidsversterking equalizer
- Apparatuurluidspreker equalizer te delegeren
- De audio op de luidspreker van de delegatie te configureren
- Stoelen te configureren:
	- Voor verzoek om spreekrecht
	- Voor prioriteit
	- Voor VIP
	- Voor stemmen
	- Voor identificatie
	- Voor taalkeuze
	- Te gebruiken door 2 deelnemers
- De tolkstoelen te configureren met behulp van de tolkenposten:
	- Om stoelen toe te wijzen aan cabines
	- Om talen toe te wijzen aan posten
- Configureer de tolkeninstellingen met behulp van de Vergaderapplicatie:
	- Cabines en posten
	- Interlock- en override-instellingen
	- Automatische doorgave-instellingen
	- Uitvoertalen
	- Langzaam spreken
	- Tolkenpostknoppen
	- Tolkenkoptelefoon of headset
- De synoptische lay-out voor microfoonbediening te configureren
- De lay-out van de zaalweergave te configureren om de informatie van de vergadering, agenda, stemming en discussie weer te geven
- Een presentatie te configureren om te delen op het scherm van de zaal, het multimedia-apparaat en de tolkenpost met video-uitgang.
- De camera en videoschakeling te configureren om de actieve sprekers op het scherm in de zaal weer te geven.

#### **Hal weergave**

De Hal weergave kan worden gebruikt om:

- De ONVIF-, Panasonic- en Sony-camera's te bedienen om het beeld van de actieve spreker of sprekers vast te leggen
- De TvOne CorioMatrix en Kramer MV6 SDIvideoswitchers te bedienen om één spreker te tonen
- De op IP-video gebaseerde videomatrix te bedienen met verbeterde videoverwerking, zoals naam-overlay, gesplitst scherm, picture-in-picture en mozaïek om één of meer sprekers weer te geven
- Vergader- en agenda-informatie weer te geven
- Aanwezigheidsinformatie weer te geven inclusief Quorum
- Steminformatie, meerderheid en individuele en totale resultaten weer te geven

#### **Systemen van derden**

Systemen van derden kunnen worden gebruikt om:

- Vergaderingen voor te bereiden en te beheren met behulp van de .NET API
- Vergaderingen te leiden met behulp van het conferentieprotocol op basis van WebSocket. **OPMERKING:** De .NET API en het

conferentieprotocol worden ondersteund door documentatie en een demotoepassing inclusief broncode om implementatie en validatie te vergemakkelijken. Er zijn stuurprogramma's beschikbaar voor AMX en Extron.

#### **Tolken op afstand**

De functie voor tolken op afstand:

- Is de interface om tolksystemen op afstand in staat te stellen talen aan te bieden alsof de tolken in de vergaderruimte aanwezig zijn; **OPMERKING:** Deze interface is beschikbaar als .NET API en als WebSocket-gebaseerd conferentieprotocol.
- Ondersteunt informatie over cabine en post
- Ondersteunt bron- en doeltaal
- Ondersteunt automatische doorgavefunctionaliteit
- Ondersteunt functie voor langzaam spreken

## **Meegeleverde onderdelen**

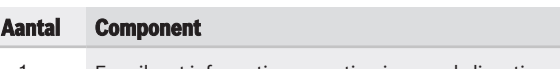

1 E‑mail met informatie over activering van de licentie.

#### **Technische specificaties**

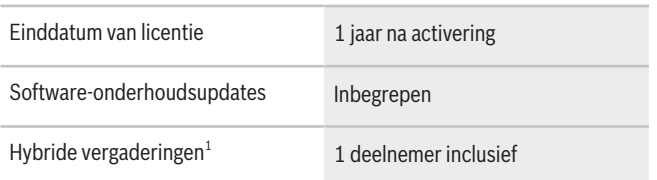

1 - Hybride vergaderingen zijn beschikbaar in bepaalde landen en alleen actief na acceptatie van de Gegevensbeschermingsovereenkomst. Neem contact op met uw plaatselijke verkooporganisatie voor meer informatie.

#### **Systeemvereisten**

In dit gedeelte worden de minimale vereisten voor elk onderdeel van het systeem vermeld.

#### **Pc**

De minimale pc-vereisten voor de computer waarop de services in een DICENTIS-systeem worden uitgevoerd, zijn:

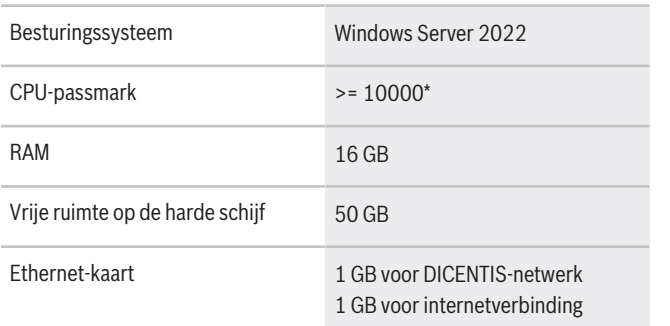

**Opmerking:** het vermogen van de processor wordt gemeten aan de hand van een CPU-passmarkscore, omdat deze een betrouwbaarder benchmarkscore biedt dan alleen de processorfamilie:

- er zijn vele verschillende processormerken en families verkrijgbaar
- een processor die is bedoeld voor een laptop is minder krachtig dan de processorversie die is bedoeld voor een desktop, hoewel beide bijvoorbeeld i7-processoren kunnen zijn
- nieuwere versies van dezelfde processor zijn sneller dan oudere versies

#### **Ga als volgt te werk om de passmarkscore van een processor te controleren**

- 1. Ga naar [https://www.cpubenchmark.net/](https://www.cpubenchmark.net/CPU_mega_page.html) [CPU\\_mega\\_page.html](https://www.cpubenchmark.net/CPU_mega_page.html).
- 2. Voer de processor in in het tekstvak CPU Name (CPU-naam) (bijvoorbeeld i7-12700).
- 3. Kijk in de kolom CPU Mark (CPU-score) wat de CPU-passmarkscore is (de score van een i7-12700 is bijvoorbeeld 31114).

U kunt ook het tekstvak CPU Name (CPU-naam) leeg laten en sorteren op de kolom CPU Mark (CPUscore) om te zien welke processor bijvoorbeeld een hogere score geeft dan 7000.

#### **Bestelinformatie**

**DCNM-LPUP-P1Y Participant ultimate pro pre-paid** Prepaid jaarlijkse licentie op basis van deelnemers met functies voor identificatie, uitgebreid stemmen en tolken voor niet-hybride en hybride conferentievergaderingen. Bestelnummer **DCNM-LPUP-P1Y | F.01U.411.288**

#### **Vertegenwoordigd door:**

 $Europe$ , Middle East, Africa: Bosch Security Systems B.V. P.O. Box 80002 5600 JB Eindhoven, The Netherlands Phone: + 31 40 2577 284 www.boschsecurity.com/xc/en/contact/ www.boschsecurity.com Germany:<br>Bosch Sicherheitssysteme GmbH Robert-Bosch-Ring 5 85630 Grasbrunn Tel.: +49 (0)89 6290 0 Fax:+49 (0)89 6290 1020 de.securitysystems@bosch.com www.boschsecurity.com

# **Softwareopties**

**DCNM-LDANTE Licentie voor 1 Dante-stroom** Deze softwarelicentie maakt het verzenden of ontvangen van Dante-multicast-audiostreams mogelijk. Bestelnummer **DCNM-LDANTE | F.01U.354.449**